# The Widex Utility

This document describes the use of the Widget routine. V1.0

**5/10/84** 

### The Command Line

The command line at the top of the screen shows the available options that the user may instruct the program to execute. Some commands: affect the status or mode of a test's execution. Others dynamically initiate, terminate, or interrupt a test's execution. Each individual test will be descibed below under the heading "Command Definitions".

## The Screen

Below the command line the screen is divided into a number of special purpose regions. Two lines below the title "Widget Widex Routine" V1.0° is the status line. At other locations of the screen, windows containing information may appear. Among these are the error window. the test status window, and the test menu window.

#### **Command Definitions**

**B**)egin

This command starts the full Widex test. This test consists of the following: Hard reset, 10 restores, 50 seeks from track 565 to track 0. 50 seeks from track 512 to track 513 with auto-offset, 50 seeks from track 512 to track 513 with diagnostic reads, and 50 random reads. If an error is detected, the error vindow will be displayed and the test will be terminated. Otherwise, the test will run to completion and then return control to the user.  $\sim 3\%$ 

E)rror stop

Two modes of error handling exist. One is to report an error via the error vindov, and then continue execution of the test. The other is to report the error, and then stop testing. Error stop is a toggle switch. The current mode of stop on error or no stop on error is reported in the status line right hand corner.

f.

Halt freezes the program. Operation can only be resumed by the R)estart command.

I)ntrpt

This is a software interrupt command that will stop any program. looping or othervise, and return control to the command line. I introt must also be used to exit the T'ests vindow described below.

O)utput

The user may direct the error windows information to be stored to any SOS device that is properly attached to the test system. The default device is Silentype, hovever, diskettes or hard disks may be used to store large error files. When a storage device is full, the status line reports "Outfile full" and no more error vindows will be stored.

 $\label{eq:2} \mathcal{L}(\mathcal{L}^{\text{max}}_{\mathcal{L}}(\mathcal{L}^{\text{max}}_{\mathcal{L}}),\mathcal{L}^{\text{max}}_{\mathcal{L}}(\mathcal{L}^{\text{max}}_{\mathcal{L}}))$ 

 $\sim 220\,$  km  $^{-1}$ 

 $\sim$   $\omega$ 

T)ests

Invoking this command brings a pull down menu in a vindow at the right of the screen. The tests on this menu are intended to be used in a diagnostic environment. Items on this menu are selected by using the arrows to move up or down to the desired menu item, and then hit the left/right arrows to deselect/select the menu item. If multiple menu items that are functional tests are selected, then each test is performed in sequential order in a continuous loop of execution.

The Full test on the pulldown menu is identical to the test executed when B) egin is hit from the command line. However, when the full test is selected from the T) ests pulldown menu the test is looped on, being cycled thru repeatedly. Rand seeks are seeks to random tracks. Restores will continuously send restore commands to the widget. Butt seeks sends the drive seeking from tracks  $541 - 0$ ,  $1 - 540$ ,  $539 - 2$ , etc. Trk seeks asks the user to input two tracks to seek to, and displays these inputted tracks in a vindow across the status line. Single seeks sends the drive seeks from tracks 0-1, 1-2, 2-3... etc. The R/W test seeks to the ID (inner diameter of disk), does 10 iterations of 50 reads and 1 write, and then seeks to the OD and does the same.

The first 8 menu items are tests, whereas the next four items are specifiable modes of operation. Recovery off and auto-offset do as they say - they force recovery off or auto-offsets on every operation. Conversely, if recovery off or auto-offset are not selected, then recovery vill be on for every operation and auto-offsets vill not be

saken. Default set leaves the recovery and auto-offset conditions that are built into every test as the outcome. In general all seeks and reads have recovery-off built in, and diagnostics reads are done with<br>auto-offset. The final mode item, Reads mode, will append a diagnostic read to the end of every seek, whether it is a Rand seek, Butt seek, Single seek, or Trk seek.

# FST ALGORITHM

 $\frac{1}{2}$ 

 $\ddot{\phantom{a}}$ 

 $\sim$ 

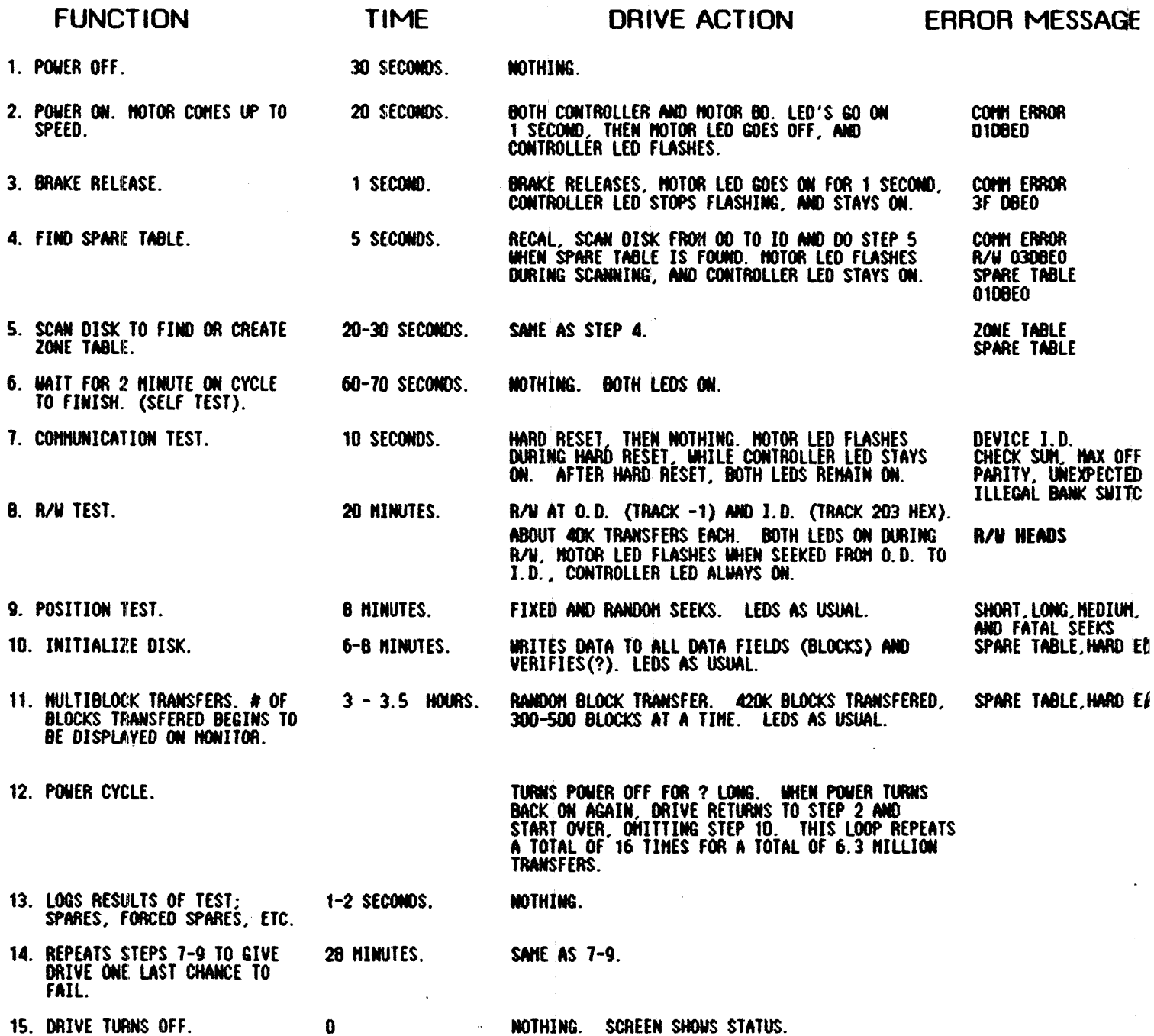

 $\bar{\gamma}_k$ 

 $\frac{1}{2}$ 

 $\mathcal{A}^{\mathrm{max}}$ 

NOTHING. SCREEN SHOWS STATUS.

 $\mathcal{L}(\mathcal{L})$  and  $\mathcal{L}(\mathcal{L})$ 

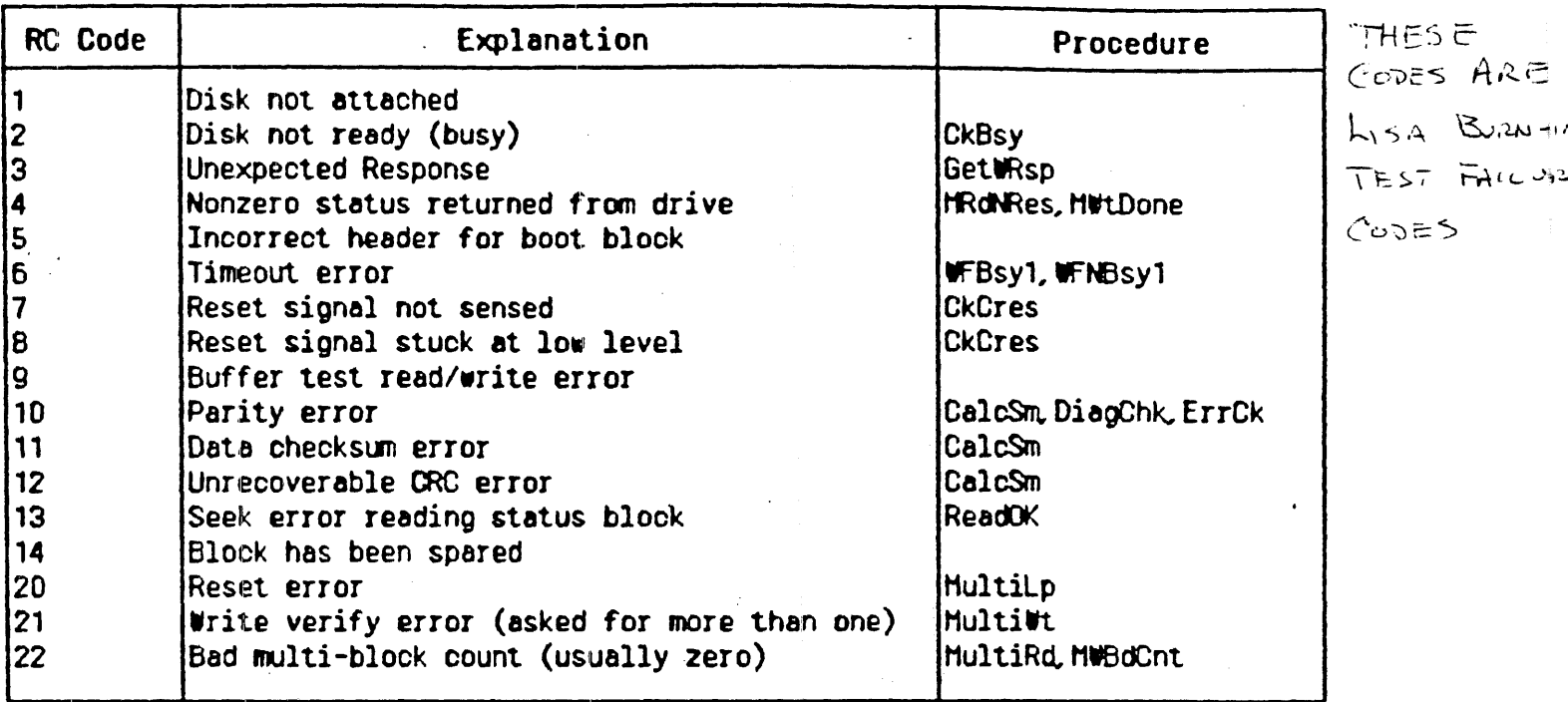

 $\frac{1}{2}$ 

 $\frac{1}{\Delta}$ 

 $\mathcal{L}$ 

 $\mathcal{F}^{\mathcal{E}}_{\mathcal{E}}$  , where  $\mathcal{E}^{\mathcal{E}}_{\mathcal{E}}$ 

 $\sim$   $\sim$ 

 $\bar{\beta}$ 

 $\sim$ 

 $\label{eq:2.1} \frac{1}{\sqrt{2}}\sum_{i=1}^n\frac{1}{\sqrt{2}}\sum_{j=1}^n\frac{1}{\sqrt{2}}\sum_{j=1}^n\frac{1}{\sqrt{2}}\sum_{j=1}^n\frac{1}{\sqrt{2}}\sum_{j=1}^n\frac{1}{\sqrt{2}}\sum_{j=1}^n\frac{1}{\sqrt{2}}\sum_{j=1}^n\frac{1}{\sqrt{2}}\sum_{j=1}^n\frac{1}{\sqrt{2}}\sum_{j=1}^n\frac{1}{\sqrt{2}}\sum_{j=1}^n\frac{1}{\sqrt{2}}\sum_{j=1}^n\frac$